# Metaprogramming assignment 3

## Optimising embedded languages

Due at noon on Thursday 29th November 2018

This exercise uses the BER MetaOCaml compiler, which you can install via opam. The end of this document has more detailed installation instructions.

## 1 Optimizing tagless final embedded languages

This exercise focuses on various implementations of a simple embedded DSL, EXP. Each question involves developing a fresh implementation of EXP to give a new semantics to the DSL, such as evaluation, compilation, partial evaluation, transformation or normalization.

The following diagram shows the implementations provided in the accompanying file (indicated with dotted borders) and developed during this exercise. An arrow from A to B indicates that the implementation B is based on  $A$  — that is, that B is obtained by modifying (a copy of) A.

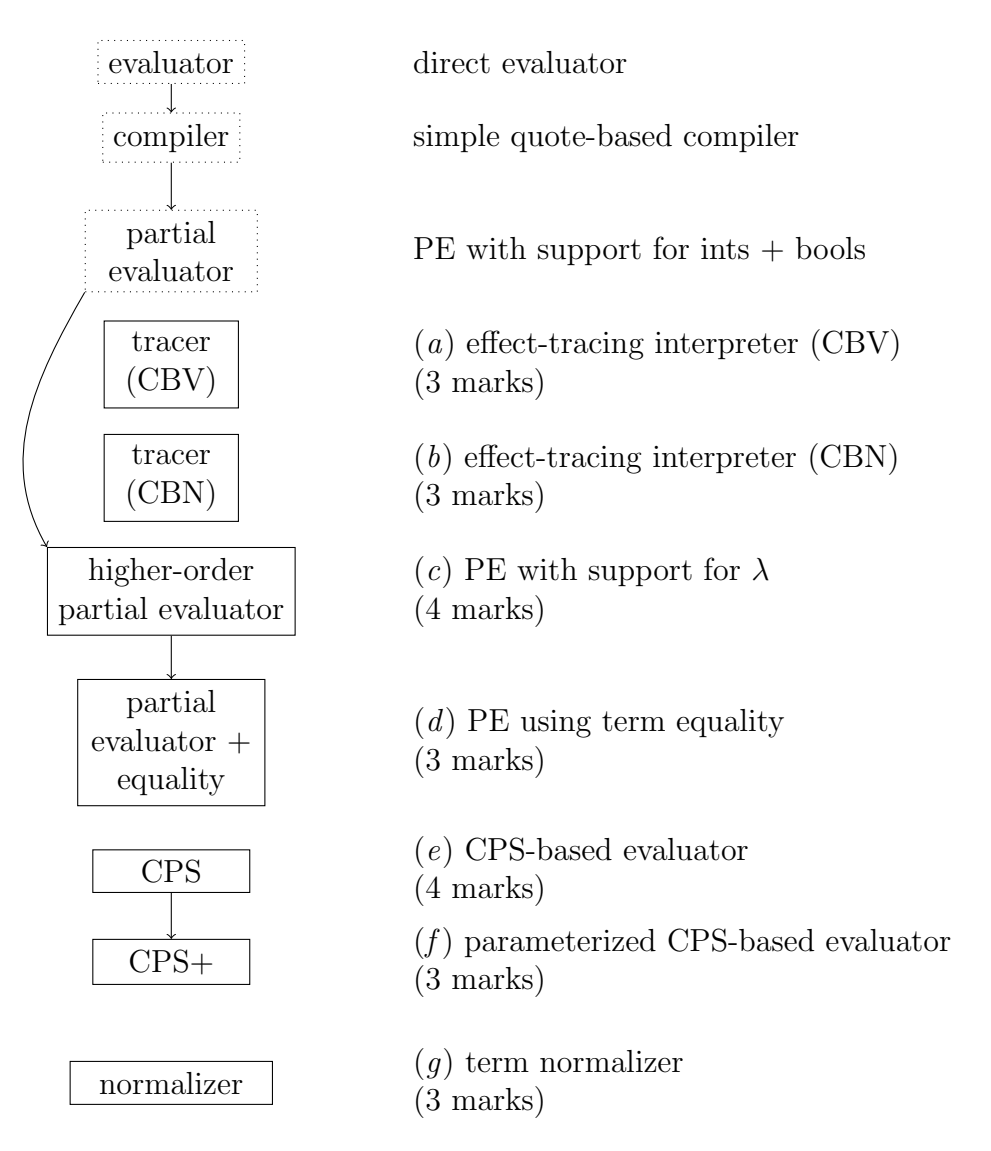

The language is a simple expression language with a single effect, for printing:

$$
e, e_1, e_2, \ldots ::= x, y, z
$$
 variables  
\n
$$
\lambda x.e
$$
 functions  
\n
$$
e_1 e_2
$$
 applications  
\nfalse, true boolean  
\nif  $e_1 e_2 e_3$  conditionals  
\n
$$
1, 2, \ldots
$$
 integers  
\n
$$
e_1 + e_2
$$
 addition  
\n*print* printing

The addition of the printing effect makes it possible to distinguish between call-by-name and call-by-value evaluation orders.

<span id="page-3-0"></span>(a) Tracer (Call By Value)

The tagless style makes it easy to implement embedded languages directly, using the facilities of the host (meta) language to implement the facilities of the embedded (object) language. For example, the Eval implementation implements the print operation in EXP using OCaml's print\_int function.

However, it is sometimes more flexible to implement DSLs less directly. The Trace implementation of EXP is an alternative CBV evaluator that collects a list of the (print) effects performed when evaluating a term rather than executing them directly:

```
module Trace : EXP with type 'a t = 'a trace = ...
```
Complete the implementation of Trace and check its behaviour on some examples:

```
# Trace.(app (app (lam (fun b ->
                      lam ( fun e \rightarrow if_b e ( print (int 1)))))( bool false ) )
           (print (int 2));
 : unit trace = Unit ((), [2; 1])
```
### <span id="page-3-1"></span>(b) Tracer (Call By Name)

સ્

Eager languages like OCaml evaluate function arguments before calling the functions, following the so-called Call by Value (CBV) evaluation order.

However, other evaluation orders are possible, too: using Call by Name (CBN) evaluation, arguments are only evaluated at the point where they are used in the called function, not before the call.

Complete the implementation of TraceCBN, an alternative version of Trace using call by name evaluation and check its behaviour on some examples:

```
# TraceCBN.(app (app (lam (fun b ->
                         lam ( fun e \rightarrow if b e ( print (int 1)))))( bool false ) )
            (print (int 2));;
- : unit trace = Unit ((), [1])
     The notation M.(e) is short for let open M in e, which makes the
        definitions from the module M available for use in e.
       OCaml hint \mathcal N OCaml hint \mathcal N OCaml hint \mathcal N OCaml hint \mathcal N OCaml hint
     OCaml hint
```
OCamino Count of Ocamino Camero Camino Camero Camino Camino Camino Camino Camino Camino Camino Camino Camino C<br>The Camino Camino Camino Camino Camino Camino Camino Camino Camino Camino Camino Camino Camino Camino Camino C

OCaml hint

R

<span id="page-4-0"></span>(c) Partial evaluator (higher-order)

In the lectures we saw an example of a simple partial evaluator that reduced arithmetic and boolean expressions, but not functions.

A more advanced partial evaluator can simplify functions too. For example, the following application can be simplified because the function is statically known:

$$
(\lambda x \cdot x + z)4 \qquad \rightsquigarrow \qquad 4 + z
$$

Here are some more examples that a higher-order partial evaluator can simplify:

$$
\lambda x.4 + ((\lambda y. y + 1) 2) \rightsquigarrow \lambda x.7
$$
  

$$
\lambda x.((\lambda f.(\lambda z. f z))(\lambda y. y + x)) 5 \rightsquigarrow \lambda x.5 + x
$$

Complete the partial evaluator PE so that it simplifies these expressions and check its behaviour on some examples:

```
# resid PE .( lam ( fun x ->
                  add ( int 4)
                       (\text{app (lam (fun y -> add y (int 1))))(int 2)) ) ;;
- : ('_weak8 -> int) code = .5 \times \frac{1}{2} -> 7 \times \frac{1}{2}
```
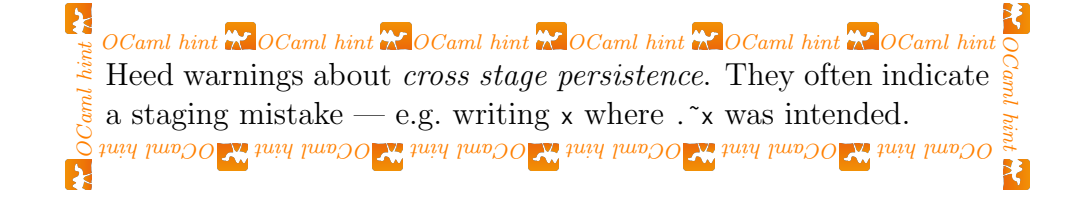

<span id="page-4-1"></span>(d) Partial evaluator, improved

There are several ways to further enhance the partial evaluator. One is to eliminate both branches of a conditional when they are known to be the same:

if  $e_1 e e \sim e$ 

However, it is not always possible to determine when two terms are the same; code values cannot be inspected. The function equalp is a best-efforts equality function, returning Yes, No or Unknown to indicate whether its arguments are equal:

```
type equal = Yes | No | Unknown
let rec equalp : type a. a static \rightarrow a static \rightarrow equal = ...
```
Here are some examples of equalp's behaviour:

```
equalp (Int 3) (Int 3) \rightsquigarrow Yes
equalp (Bool false) (Bool true) \rightsquigarrow No
equalp (Fun f) Unknown \rightsquigarrow Unknown
```
Complete equalp and use it to implement an improved partial evaluator PE2 that simplifies conditionals where both branches are the same.

<span id="page-5-0"></span>(e) CPS evaluator

As discussed in lectures, writing an evaluator in Continuation-Passing Style (CPS) has a number of advantages. One advantage we'll explore a little here is that CPS and partial evaluation interact to better optimize programs.

Complete the module CPS to implement a CPS evaluator for EXP:

type 'a cps = { $k: 'b. ('a -> 'b) -> 'b$ } module CPS : EXP with type 'a  $t = 'a$  cps = ...

Check the behaviour of your evaluator on some examples:

```
# CPS.(lam (fun f -> app f (app f (int 3)))).k (fun x -> x) succ;;
- : int = 5
```
OCaml hint  $\overline{N}$  OCaml hint  $\overline{N}$  OCaml hint  $\overline{N}$  OCaml hint  $\overline{N}$  OCaml hint  $\overline{N}$  OCaml hint OCaml hint OCaml hint  $\frac{1}{2}$  OCaml records like cps can have polymorphic fields, which can simulate universally quantified types like  $\forall b.(a \rightarrow b) \rightarrow b$ : OCaml hint WOCaml hint WOCaml hint WOCaml hint OCaml hint OCaml hint hint occupied that Ë.  $\mathbf k$ 

<span id="page-5-1"></span> $(f)$  CPS evaluator, modularized

It can be useful to write EXP implementations in a way that supports composition.

The CPS module can be made composable by parameterizing it by another implementation of EXP:

module  $CPS2$  (E: EXP) = ...

While  $\text{CPS}$  uses host language operations  $(+, if, \&c.)$  to implement the operations of EXP, CPS2 should instead use the operations of E (E.add, E.if\_, E.lam, &c.).

Complete the implementation of CPS2.

Test your implementation by applying CPS2 to other modules (Compile, PE, PE2).

```
# module CPSPE = CPS2(PE2);;
. . .
# CPSPE .( lam ( fun b -> add ( int 2) ( if_ b ( int 3) ( int 4) ) ) ) . k
    (fun x -> x);- : (bool \rightarrow int) sd =
{sta = Fun <sup>1</sup> < fun >; dyn = .< fun x_15 -> if x_15 then 5 else 6>. }
```
<span id="page-6-0"></span>(g) Finally, we consider an alternative way of normalizing terms.

The Normal implementation of EXP transforms every term into a form with the following properties:

• Every non-trivial non-value expression (uses of add and print, and function calls) is let-bound. In the following example the expressions  $f$  3 and  $x_1 + 4$ are let-bound:

```
add (app f (int 3)) (int 4) \rightsquigarrowlet x_1 = f_3 in
   let x_2 = x_1 + 4 in
      x_2
```
- No value expressions (variables, constants, lambdas) are let-bound.
- The function part of an application is always a variable, not a lambda.

Complete the implementation Normal and test its behaviour on some examples:

```
# residn Normal. (lam (fun x ->
                      app (lam (fun c -> c))
                        (\text{add } (\text{add } (int 3) x) x));
- : (int \rightarrow int) code =
   .< fun x_31 -> let x_32 = 3 + x_31 inlet x_33 = x_32 + x_31 in
                       x - 33 >.
# residn Normal. (lam (fun b ->
                      lam (fun x \rightarrowadd ( int 4)
                             (if_b (int 0)(\text{app (lam (fun x -> x)))(\text{add } (int 3) x)))));;
- : (bool \rightarrow int \rightarrow int) code = .<
fun x_24 ->
  fun x_25 ->
    if x_24
    then let x_28 = 4 + 0 in x_28else (let x_26 = 3 + x_225 in let x_27 = 4 + x_26 in x_27)>.
```
 $\mathcal{X}$  OCaml hint  $\mathcal{X}$  OCaml hint  $\mathcal{X}$  OCaml hint  $\mathcal{X}$  OCaml hint  $\mathcal{X}$  OCaml hint  $\mathcal{X}$  OCaml hint  $\mathcal{X}$ 

## MetaOCaml: what you need to know

MetaOCaml is an extension of OCaml with support for quotation-based code generation. This page describes the installation and use of MetaOCaml, along with a brief summary of the language constructs needed for the exercise.

## How to install MetaOCaml

Installing MetaOCaml is a two-step process:

- 1. Install opam, the OCaml package manager, following the instructions here: <https://opam.ocaml.org/doc/Install.html>
- 2. Use opam to install the MetaOCaml compiler:

opam switch 4.07.1+BER eval \$(opam env)

(If you have difficulty installing 4.07.1+BER you might try the previous version 4.04.0+BER instead.)

### How to run MetaOCaml

Type metaocaml to start the MetaOCaml top level:

```
$ metaocaml
BER MetaOCaml toplevel, version N 107
        OCaml version 4.07.1
#
```
Within the top level, type #use "tagless.ml";; to load the code.

You can evaluate individual expressions and definitions, too, and MetaOCaml will print their type and values. Follow each phrase with a double semicolon.

# let  $f$   $x = x + 1$ ;; val  $f : int \rightarrow int = \langle fun \rangle$ # f 3;;  $-$  : int = 4 # let  $x = . < 1 + 2 > .$  in  $. < . ^x x + . ^x x > .$ ; - : int code =  $.<(1 + 2) + (1 + 2)$ .

 $\mathcal{X}$  OCaml hint  $\mathcal{X}$  OCaml hint  $\mathcal{X}$  OCaml hint  $\mathcal{X}$  OCaml hint  $\mathcal{X}$  OCaml hint  $\mathcal{X}$  OCaml hint  $\mathcal{X}$ 

**OCAML** hint **N** OCaml hint **N** OCaml hint **N** OCaml hint **N** OCaml hint **N** OCaml hint **N** OCaml hint **N** 

### MetaOCaml syntax

#### Function definitions

#### Modules

Here is a recursive function, with name f and MetaOCaml programs are built of modules:

type  $\forall$ a.bool  $\rightarrow$  a  $\rightarrow$  a: let rec f: type a.bool  $\rightarrow$  a  $\rightarrow$  a = fun b  $x \rightarrow$  if b then f (not b)  $x$ else x

module Ints = struct type 'a  $t = Int : int \rightarrow int t$ let int  $x = Int x$ end

Modules have types called signatures

Modules can be parameterized by other

 $|$  Cons : int I.t \* t -> t

module  $IntList(I:INTS) = struct$ 

module type INTS = sig

val int : int -> int t

module  $I = (Ints : INTS)$ 

type  $t = Nil : t$ 

let rec length  $=$  ...

module  $L = IntList(I)$ 

type 'a t

end

modules

You can often omit the type:

let rec f = fun b  $x \rightarrow$  if b then f (not b)  $x$ else x

or, even more concisely:

let rec  $f$  b  $x =$ if  $b$  then  $f$  (not  $b$ )  $x$  else  $x$ 

If f is not recursive, you can omit rec, too:

let  $f$   $b$   $x$  = i $f$   $b$  then  $x$  else ()

Data types and pattern matching

A data type is defined by giving a signature for each constructor:

type 'a option = None : 'a option | Some : 'a -> 'a option Records

end

Declare a records by listing fields & types: type ('a, 'b) pair = { one : 'a; two : 'b}

The pair type has two type parameters, 'a and 'b, and two fields: one of type 'a and two of type 'b.

Examine values by pattern matching:

There are two constructors for option: None (no arguments, returns 'a option) Some (argument of type 'a, returns 'a option)

Construct records by values for fields:

```
match x, y with
| Some a, Some b \rightarrow a + b| Some a, None -> a
| None , b -> b
 | None , None -> 0
                                       let p = \{ one = 3; two = "four" \}and access fields using projection:
                                       print_endline p.two
```
 $\mathcal{X}$  OCaml hint  $\mathcal{X}$  OCaml hint  $\mathcal{X}$  OCaml hint  $\mathcal{X}$  OCaml hint  $\mathcal{X}$  OCaml hint  $\mathcal{X}$  OCaml hint  $\mathcal{X}$ 

 $\mathcal{X}$  OCaml hint  $\mathcal{X}$  OCaml hint  $\mathcal{X}$  OCaml hint  $\mathcal{X}$  OCaml hint  $\mathcal{X}$  OCaml hint  $\mathcal{X}$  OCaml hint  $\mathcal{X}$ 

### Quotations

. < .˜ x + .˜ x >.

MetaOCaml provides two constructs for building code values. Brackets (.< ... >.) delay the evaluation of an expression to build a piece of code:  $. < 1 + 2 >.$ The inserted expression must have code type. You can **run** a piece of code using the Runcode.run function: Runcode.run  $\leq 1 + 2 \geq \cdots \geq 3$ MetaOCaml supports open code: quota-

If an expression e has type t then .<e>. has type t code.

**Escape**  $(\cdot)$  is for inserting one piece of code into another:

let  $x = . < 1 + 2 >.$  in

tions with free variables. In this example, .<x>. contains a free variable.

.  $\leq$  fun  $x \to \infty$  (f .  $\lt x > .$ ) >.

(But note that x is bound in an outer scope!)

 $\mathbf{X}_{OCaml\ hint}$   $\mathbf{X}_{OCaml\ hint}$   $\mathbf{X}_{OCaml\ hint}$   $\mathbf{X}_{OCaml\ hint}$   $\mathbf{X}_{OCaml\ hint}$   $\mathbf{X}_{OCaml\ hint}$   $\mathbf{X}_{OCaml\ hint}$